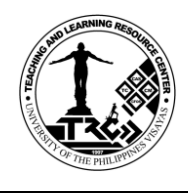

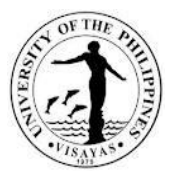

### **1. Total Big-time Access Card (TBAC) Services**

The Total Big-time Access Card serves as cashless payment to all TLRC services. The card is in three 3 denominations: 20, 50, and 100 pesos. This card is transferable. That is, students can share the card use as long as long as there is remaining amount. To avail of this card, the student will pay for a selected denomination (20, 50, and 100) at the Cash Office. To use the card, the student will present it to the TLRC staff before availing a particular service. The TLRC staff will deduct the amount of a particular service provided. The balance amount will be recorded at the back of the card for monitoring. Once the amount has been used up, the student will again buy another card.

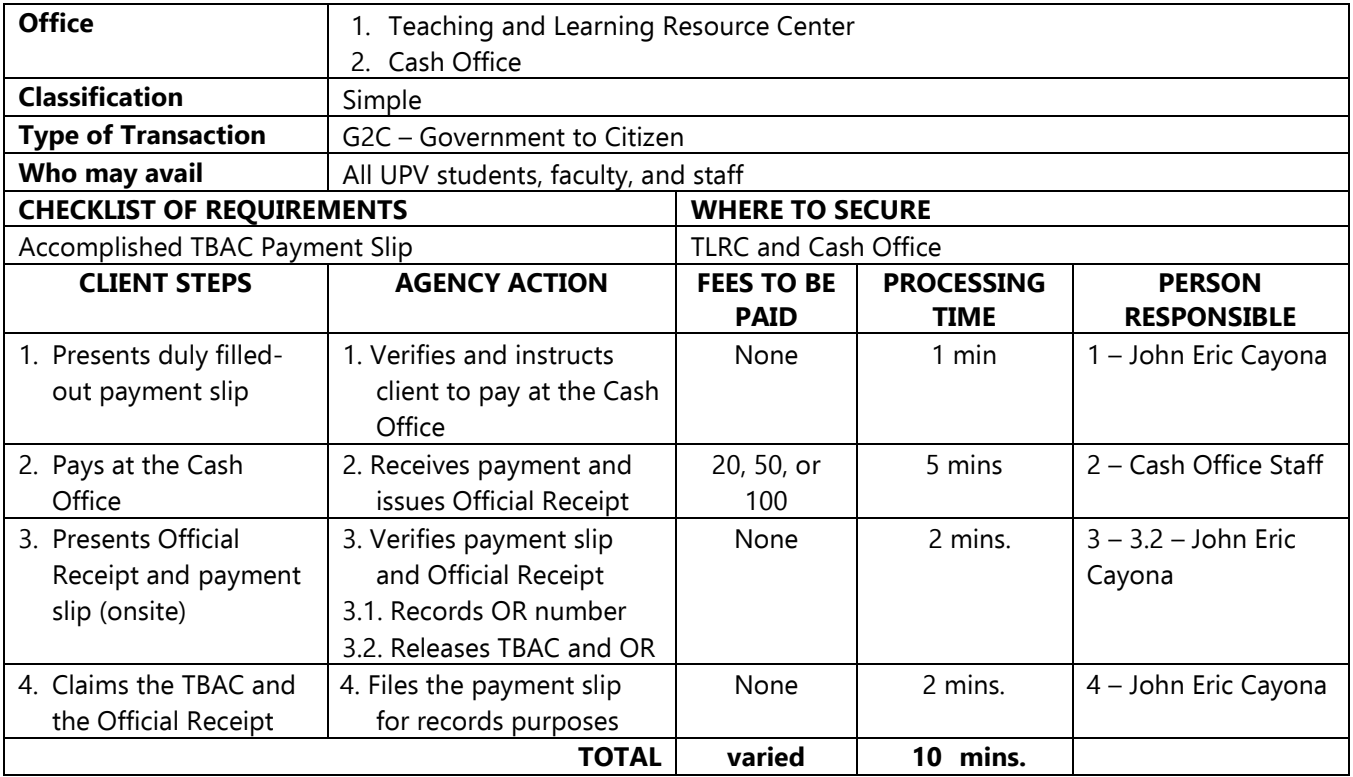

For your feedback and complaints, accomplish the on-site form "Client Satisfaction Measurement (CSM)" or the online form https://bit.ly/CSM\_TLRC. For inquiries, you may reach the Teaching and Learning Resource Center through the contact information indicated below. Thank you.

CUB Basement, UP Visayas, 5023 Miagao, Iloilo (033) 315-8908 loc 248 [lrc.upvisayas@up.edu.ph](mailto:lrc.upvisayas@up.edu.ph) or [lrc@upv.edu.p](mailto:lrc@upv.edu)h

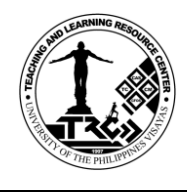

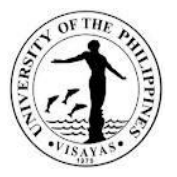

### **2. Computer Use Services**

TLRC offers computer use and internet access to help students in their academic requirements. Students who are officially enrolled have 30 hours free (plus 15 hours free for students doing thesis or special problem) computer use privilege per semester. Students who are doing their thesis or special problem must present a certification from their respective advisers. The TLRC computers are all connected to the internet and printer. They operate in Windows operating systems and applications.

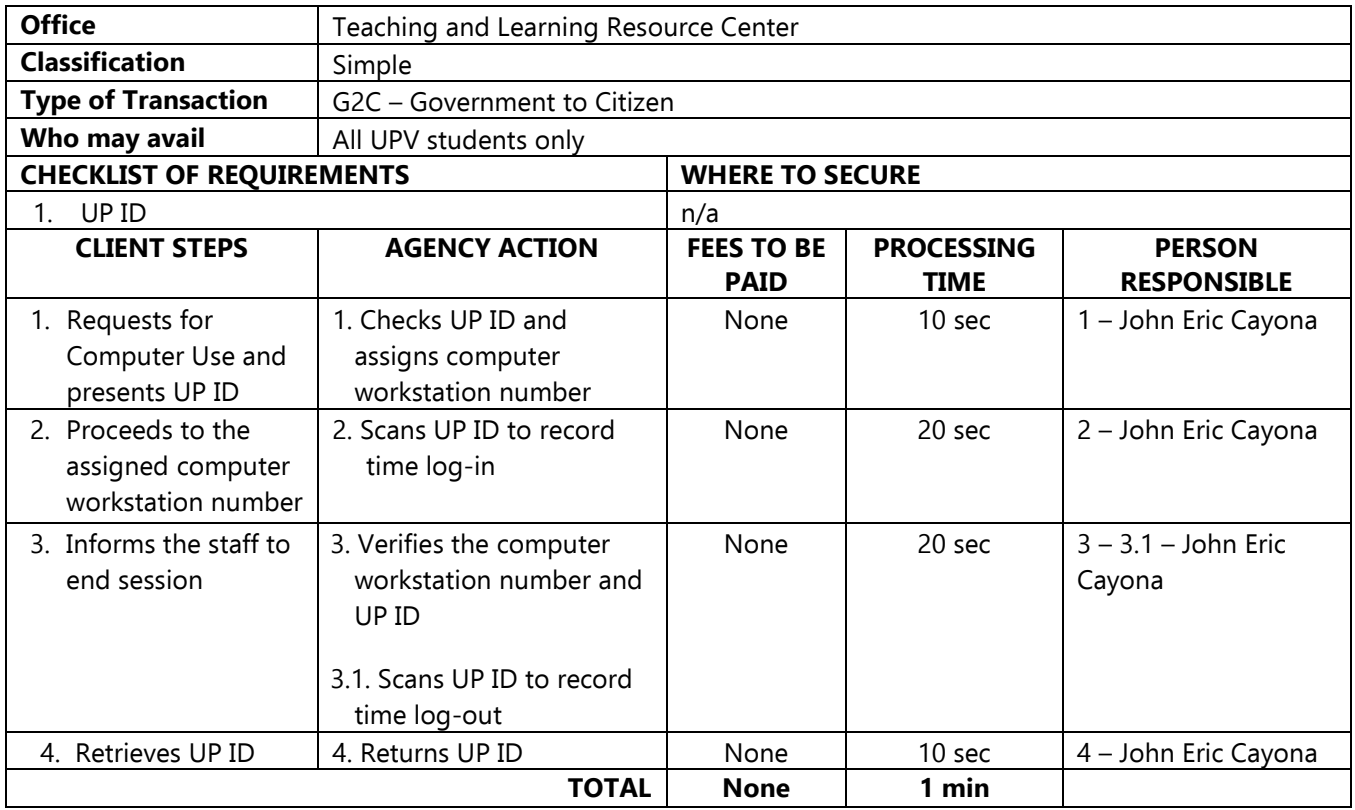

For your feedback and complaints, accomplish the on-site form "Client Satisfaction Measurement (CSM)" or the online form https://bit.ly/CSM\_TLRC. For inquiries, you may reach the Teaching and Learning Resource Center through the contact information indicated below. Thank you.

CUB Basement, UP Visayas, 5023 Miagao, Iloilo (033) 315-8908 loc 248 [lrc.upvisayas@up.edu.ph](mailto:lrc.upvisayas@up.edu.ph) or [lrc@upv.edu.p](mailto:lrc@upv.edu)h

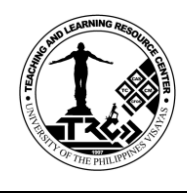

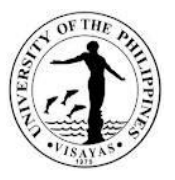

### **3. Printing and Photocopying Services**

Only UPV clients can avail themselves of the printing and photocopying services on a first-come and firstserved basis.

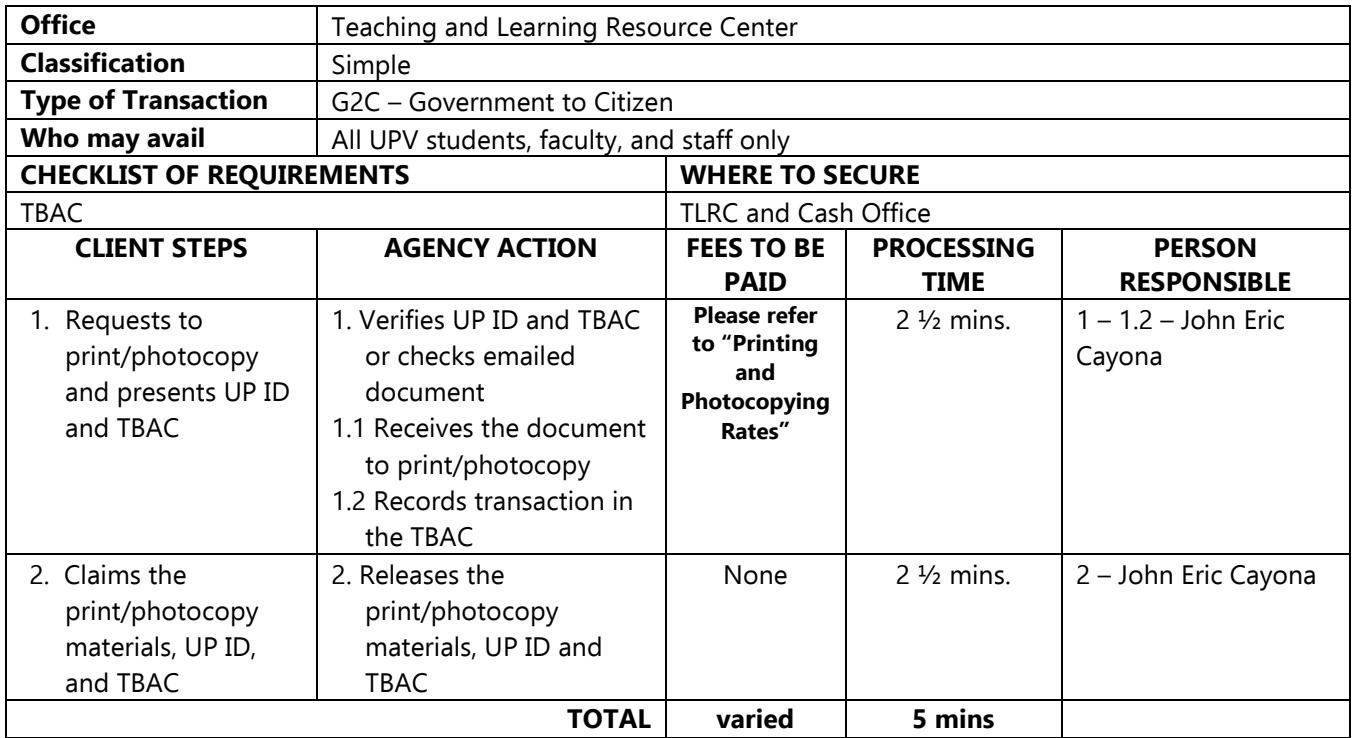

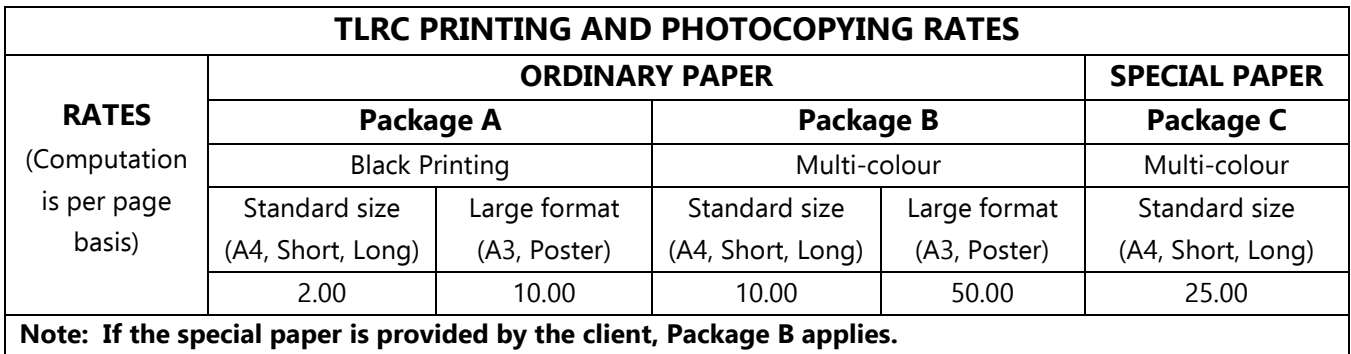

For your feedback and complaints, accomplish the on-site form "Client Satisfaction Measurement (CSM)" or the online form https://bit.ly/CSM\_TLRC. For inquiries, you may reach the Teaching and Learning Resource Center through the contact information indicated below. Thank you.

CUB Basement, UP Visayas, 5023 Miagao, Iloilo (033) 315-8908 loc 248 [lrc.upvisayas@up.edu.ph](mailto:lrc.upvisayas@up.edu.ph) or [lrc@upv.edu.p](mailto:lrc@upv.edu)h

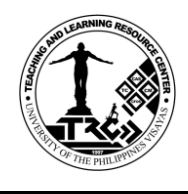

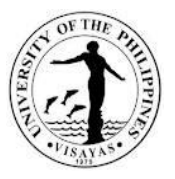

### **4. Use of Facilities (Audio – Visual Rooms) Services**

The TLRC and ILP facilities are available for class and non-class purposes, i.e. but not limited to lectures, film showing, trainings, fora, etc. The Audio-Visual Rooms are fully furnished with multimedia equipment; the TLRC – AVR can accommodate 50 persons while the ILP – AVR can accommodate 100 persons.

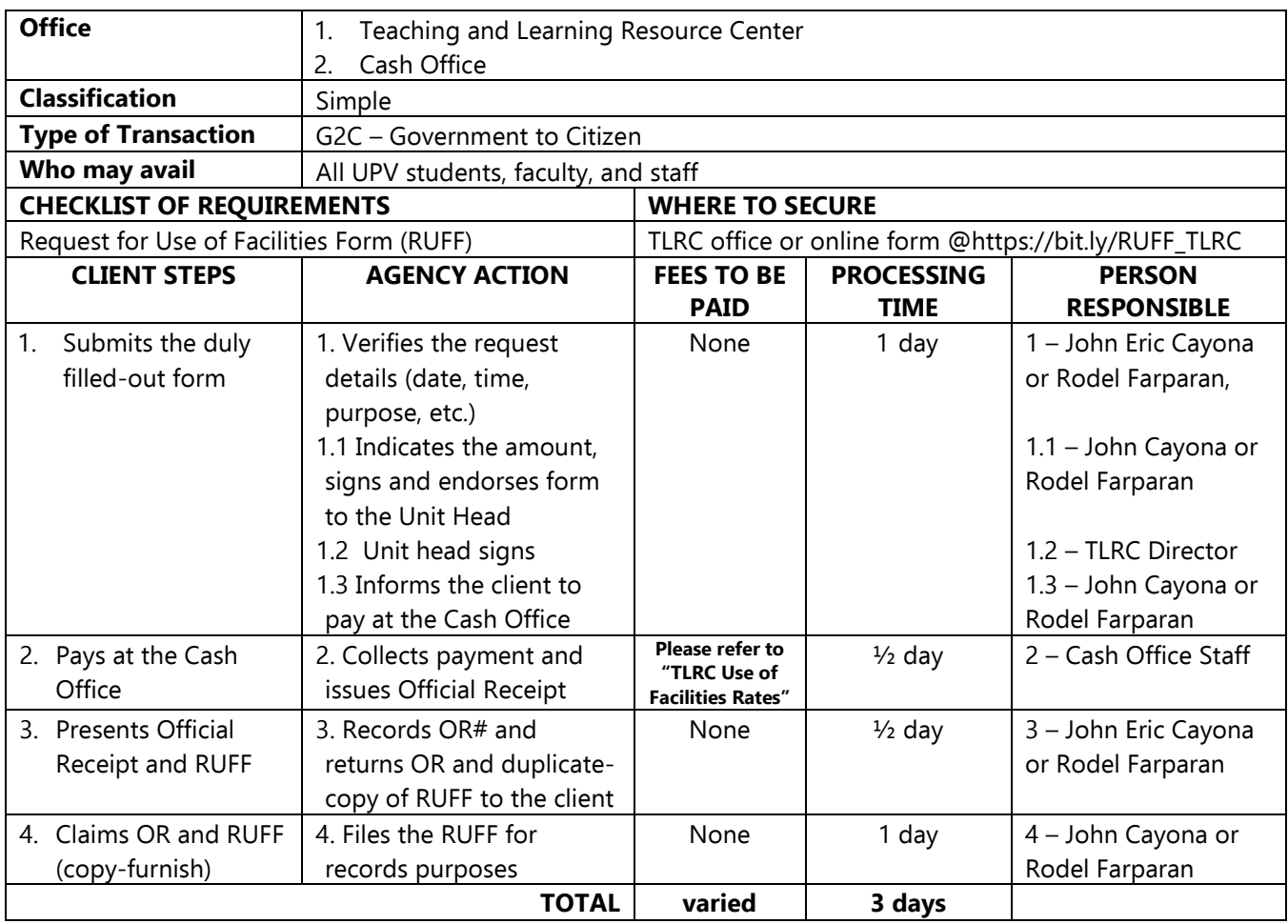

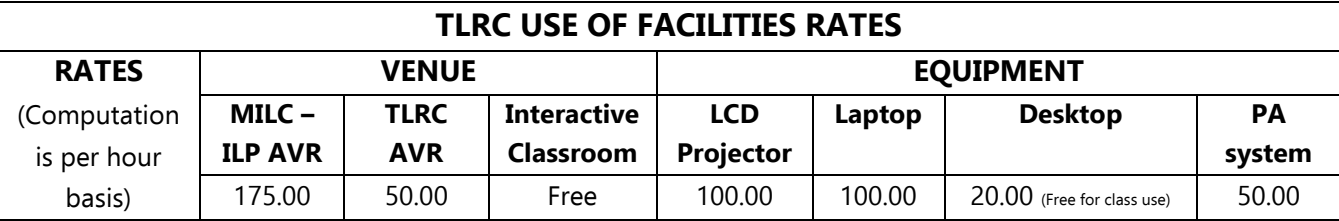

For your feedback and complaints, accomplish the on-site form "Client Satisfaction Measurement (CSM)" or the online form https://bit.ly/CSM\_TLRC. For inquiries, you may reach the Teaching and Learning Resource Center through the contact information indicated below. Thank you.

CUB Basement, UP Visayas, 5023 Miagao, Iloilo (033) 315-8908 loc 248 [lrc.upvisayas@up.edu.ph](mailto:lrc.upvisayas@up.edu.ph) or [lrc@upv.edu.p](mailto:lrc@upv.edu)h

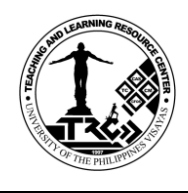

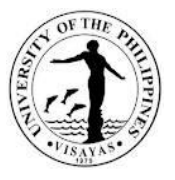

#### **5. Document Job Solutions (Lamination, Ring Binding, and Scanning) Services**

Only UPV clients can avail of the lamination, ring binding, and scanning services on a first-come first-served basis.

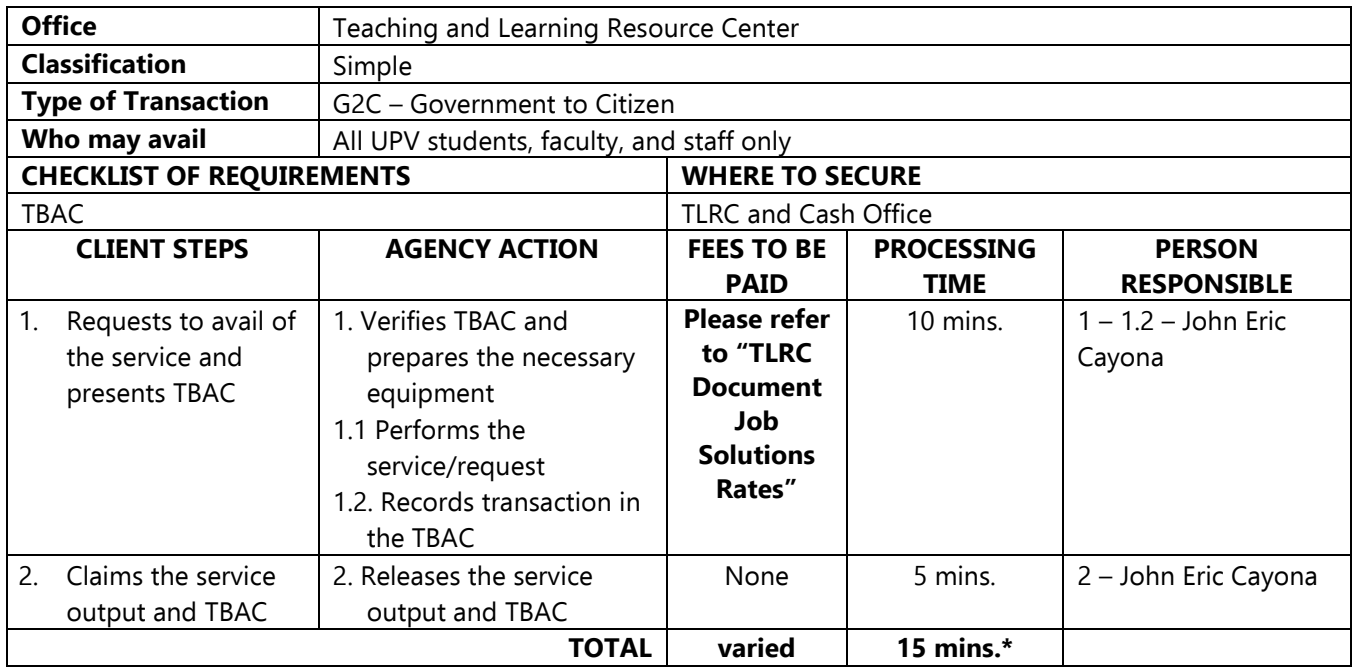

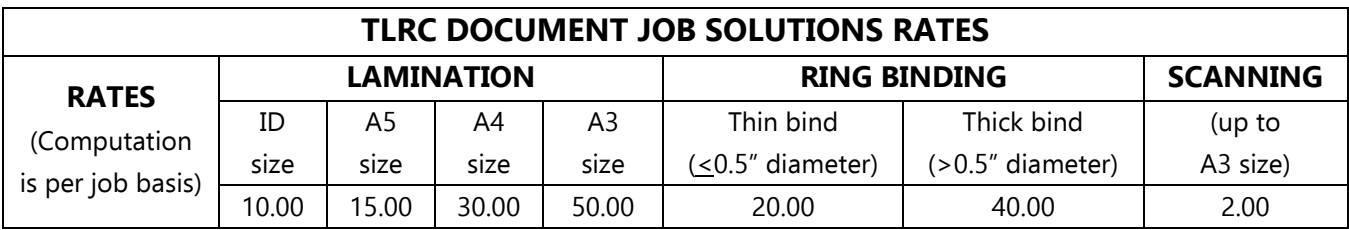

For your feedback and complaints, accomplish the on-site form "Client Satisfaction Measurement (CSM)" or the online form https://bit.ly/CSM\_TLRC. For inquiries, you may reach the Teaching and Learning Resource Center through the contact information indicated below. Thank you.

CUB Basement, UP Visayas, 5023 Miagao, Iloilo (033) 315-8908 loc 248 [lrc.upvisayas@up.edu.ph](mailto:lrc.upvisayas@up.edu.ph) or [lrc@upv.edu.p](mailto:lrc@upv.edu)h

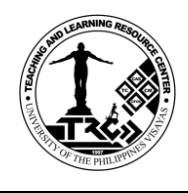

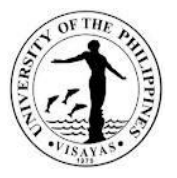

#### **6. Peer Tutorial Program Services**

This is designed for those who need selective learning assistance in certain skills or subject areas only. Generally, the target clientele of tutorial assistance will have relatively higher entry level skills than the target clientele of Bridge Program.

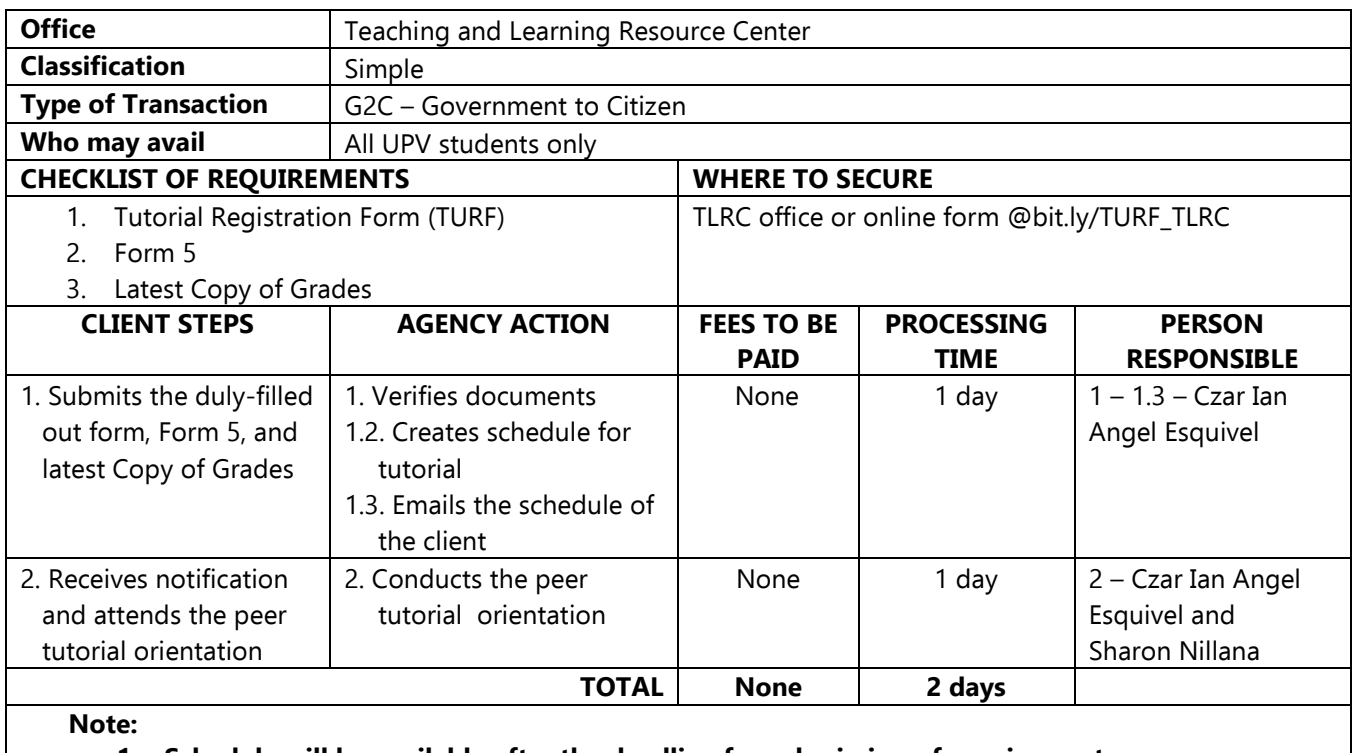

**1. Schedule will be available after the deadline for submission of requirements.**

**2. Only tutors are required to submit the latest Copy of Grades.**

For your feedback and complaints, accomplish the on-site form "Client Satisfaction Measurement (CSM)" or the online form https://bit.ly/CSM\_TLRC. For inquiries, you may reach the Teaching and Learning Resource Center through the contact information indicated below. Thank you.

CUB Basement, UP Visayas, 5023 Miagao, Iloilo (033) 315-8908 loc 248 [lrc.upvisayas@up.edu.ph](mailto:lrc.upvisayas@up.edu.ph) or [lrc@upv.edu.p](mailto:lrc@upv.edu)h